## **DIAGNOSTIC PRODUCT DEMO GUIDE VANTAGE**® **Legend**

**QUICK REFERENCE PRODUCT DEMO GUIDE**

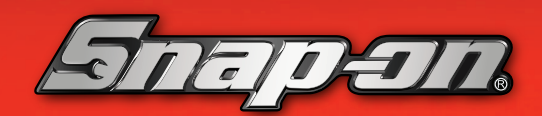

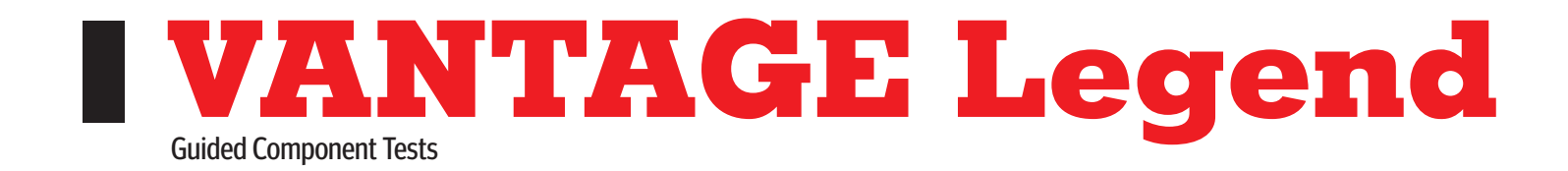

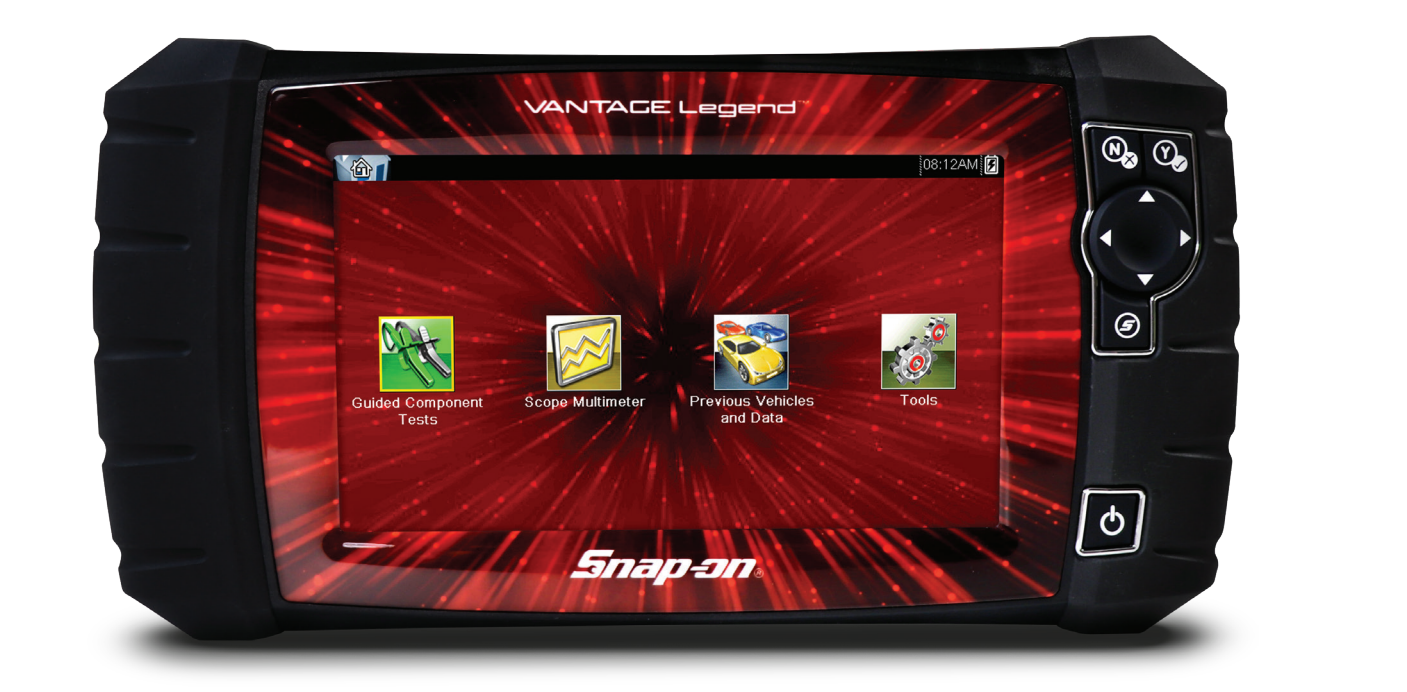

## DEMONSTRATION PATH

Select Guided Component Test icon **Select Guided** 

**1.** Select **US DOMESTIC** > **CHEVROLET** > **2010** > **CAMARO** > **3.6L THE** 

Legend

**2.** Current Vehicle ID – select **OK** 

**Demonstration Path** 

VANTAGE®

- **3.** Select **FUEL INJECTION** > **CKP SENSOR** > **SIGNATURE TEST** this calibration  $\cdot$  belect fuel injection  $\cdot$  CKP sensor  $\cdot$  signatuke TEST  $\cdot$ 3. Select FUEL INJECTION > CKP SENSOR > SIGNATURE TEST
- 4. **Select EXPAND/COLLAPSE** icon to toggle between guided 12. September 12. Select Engine 2 - Cyclinder Cutout States in Suite 2 - Cyclinder Cutout States in Suite 2 - Cyclinder Cutout States in Suite 2 - Cyclinder Cutout States in Suite 2 - Cyclinder Cutout States in Suite 2 - C

 $\mathcal{P}_\text{max}$  and  $\mathcal{P}_\text{max}$  and  $\mathcal{P}_\text{max}$  and  $\mathcal{P}_\text{max}$  and  $\mathcal{P}_\text{max}$  and  $\mathcal{P}_\text{max}$ 

## How to Choose the Right Diagnostic Tool? Ask the Right Questions **Read and Clear OEM-proprietary fact** 20 ow to Choose the Right

| How would you improve your diagnostics - upgrade your software or your tool?  $4.44\times100$  , the together group is to the together group in the together group  $\sim$ 

| What vehicle coverage or capabilities are you missing in your current tool? | What could you do if you had internet access right in the tool?

with with a<br>Would you like to increase confidence in your diagnosis? (Guided Component would you like to marease connuence in your diagnosis: (Guideu C<br>Tests, SureTrack, ShopKey® Pro, Fast-Track Intelligent Diagnostics) performance, create, create health religion bighoods)<br>How would a wireless scanner or scope help you work around the car now would a wireless scariner or scope nelp<br>without being tied to scope leads?

 $W_{\rm eff}$  vehicle coverage or capabilities are you missing in your missing in your missing in  $y$ 

What could you do if you had internet access right in the tool?

Snap-on is a trademark, registered in the United States and other countries, of Snap-on Incorporated. This publication contains many Snap-on Incorporated trademarks, including but not limited to TRITON-D9® and ZEUS®. All o vn are for reference purposes only. All information including specifications herein are subject to change without notice. EAZOO42L46G Rev. B arks of their respective holders. ©2023 Snap-on Incorporated. All pictures and illustrations sho

and graph data in real time

tasks: